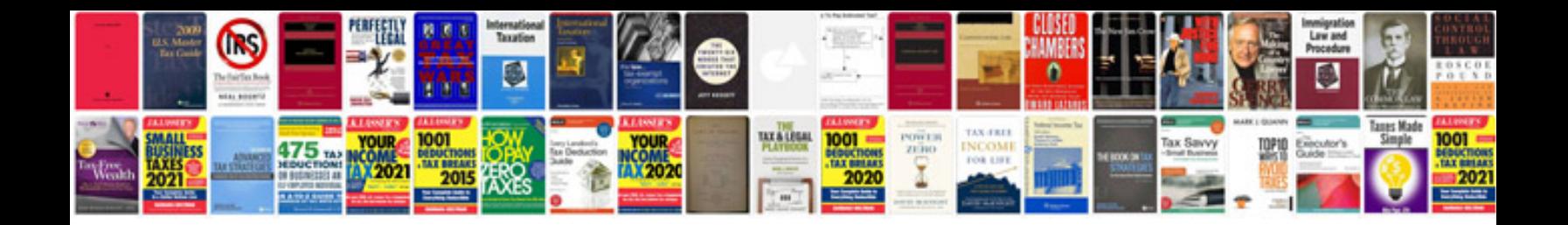

**Unix commands with examples free download**

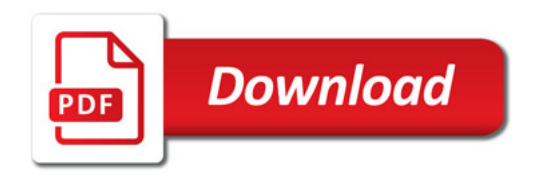

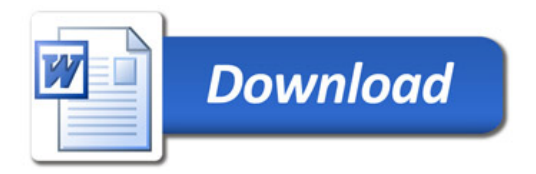